МУНИЦИПАЛЬНОЕ БЮДЖЕТНОЕ УЧРЕЖДЕНИЕ «ЦЕНТР СПОРТА, КУЛЬТУРЫ И ДОСУГА» 665904, Иркутская область, г. Слюдянка, ул. Советская, 34 Тел. 8 (39544) 52-9-17 E-mail: mucskd@slud.ru Caйт: https://vk.com/mucskd

> «УТВЕРЖДАЮ» Председатель МКУ «Комитет по социальной пости ПОЛИТИКЕ И КУЛЬТУРЕ Слюдянского муниципального района» **#H.Ю.Чудинова** yound «25» марта 2022 г.

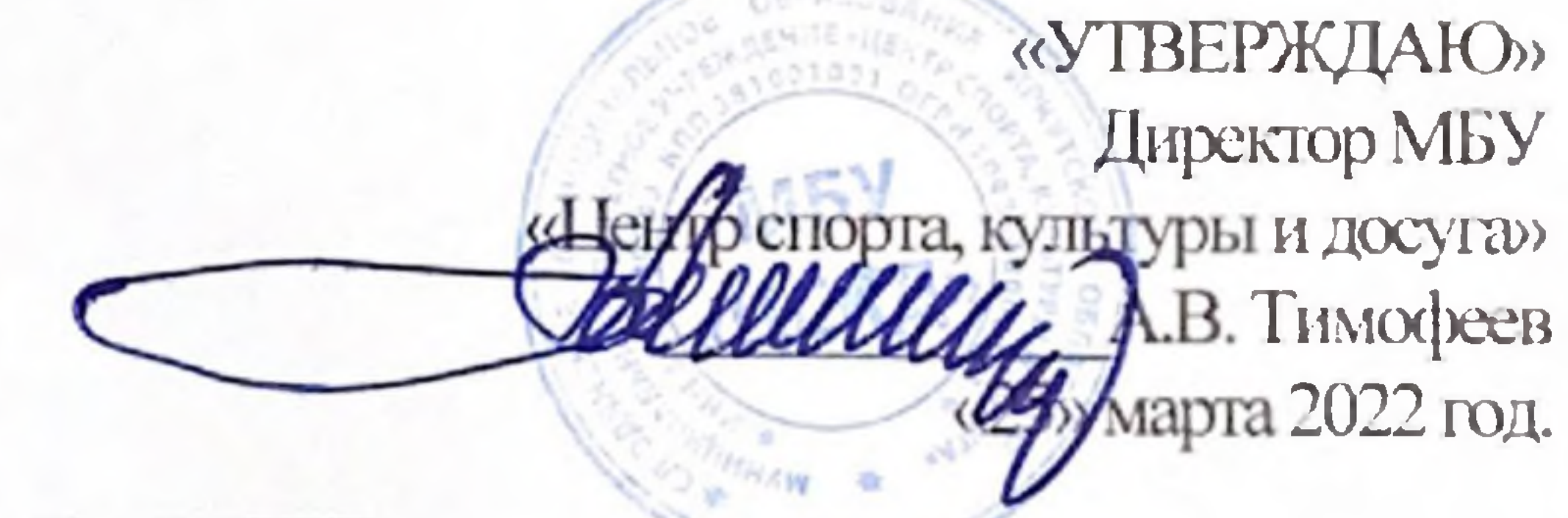

#### ПОЛОЖЕНИЕ

о проведении фестиваля рисунков «В День Победы хочу пожелать...»

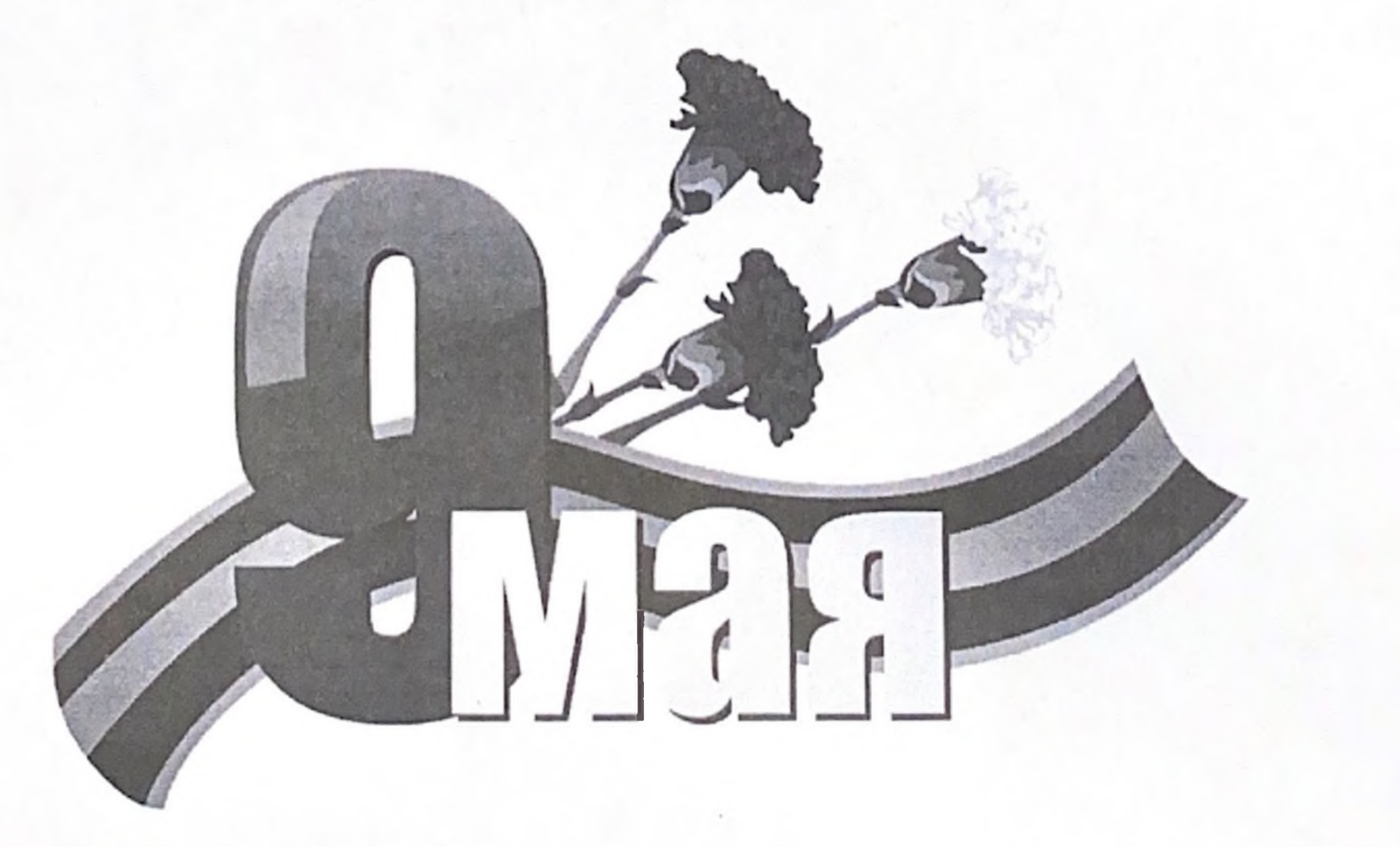

#### Слюдянка, 2022г.

## 1. Общие положения

- $1.1$ Положение о проведении фестиваля рисунков «В день победы хочу пожелать...» (далее - Положение) определяет цели, задачи, порядок и сроки проведения фестиваля рисунков «В день победы хочу пожелать...» (далее - Фестиваль), требования к работам, условия участия и порядок награждения.
- $1.2$ Целью проведения Фестиваля является осуществление патриотического воспитания подрастающего поколения.
- 1.3 Задачи фестиваля:
	- закрепление знаний детей о том, как защищали свою Родину люди в годы Великой Отечественной войны.;
	- формирование представления детей о Советской Армии в историческом прошлом;
	- создание выставки детских открыток на праздновании праздника Великой Победы 09 мая в парке «Перевал».
	- поддержка патриотического духа среди гостей на празднике в день Великой Победы 09 мая в парке «Перевал».
- Организатором Фестиваля выступает муниципальное бюджетное 1.4 учреждение «Центр спорта культуры и досуга» (далее - Организатор).
- Участниками Фестиваля детского рисунка являются дети от 7 до 15 лет 1.5 включительно.
- Фестиваль проводится в три этапа: 1.6

1 этап. Прием работ: 01 апреля – 04 мая 2022 года.

2 этап: Проведение выставки рисунков в парке «Перевал» 09 мая 2022 года.

3 этап: Награждение участников: с 10 мая 2022 года.

# 2. Условия участия и требования к работам

- В рамках темы фестиваля участникам необходимо нарисовать 2.1 поздравительную открытку «В день победы хочу пожелать...».
- 2.2 Автор рисунка на свое усмотрение может предложить горизонтальный или вертикальный формат открытки, использовать или не использовать в рисунке поздравительный текст. Открытка может быть выполнена в любой художественной технике (масло, акварель, тушь, карандаши, мелки, гуашь, коллаж, компьютерная графика).
- $2.3^{\circ}$ Рисунки должны быть выполнены на бумаге формата А4, в углу рисунка или на обратной стороне обязательно нужно указать ФИО (полностью), возраст ребенка. На обратной стороне рисунка контактный телефон.

Для участия рисунков в выставке необходимо предоставить работу по адресу г. Слюдянка, ул. Советская, д. 34. каб. 32.

- Работы могут быть отклонены в случае их несоответствия тематике  $2.4^{\circ}$ Фестиваля.
- $2.5$ Работы участников фестиваля составят выставку, размещенную в парке «Перевал». Все работы будут опубликованы на официальном сайте учреждения и в альбомах социальных сетях Вконтакте  $M$ Одноклассники. Подавая работу-рисунок для участия в Фестивале, участники автоматически соглашаются со всеми пунктами настоящего Положения и с правом использовать рисунок в качестве размещения на официальных сайтах муниципального бюджетного учреждения «Центр спорта культуры и досуга».

## 3. Подведение итогов Фестивали

 $3.1$ Каждый участник Фестиваля получит диплом за участие. Дипломы будут выдаваться по адресу: г. Слюдянка ул. Советская д. 34, каб. 32. По желанию диплом может быть направлен участнику в электронном варианте.

### 4. Контактная информация:

Организатор находится по адресу: 665904, Иркутская область, г. 4.1 Слюдянка, ул. Советская, 34. Телефон: 8 (39544) 529-17, электронная почта: mucskd@slud.ru.

 $\label{eq:3.1} \mathcal{L}=\mathcal{L}(\mathcal{L})\otimes \mathcal{L}(\mathcal{L})\otimes \mathcal{L}(\mathcal{L})\otimes \mathcal{L}(\mathcal{L})\otimes \mathcal{L}(\mathcal{L})\otimes \mathcal{L}(\mathcal{L})\otimes \mathcal{L}(\mathcal{L})\otimes \mathcal{L}(\mathcal{L})\otimes \mathcal{L}(\mathcal{L})\otimes \mathcal{L}(\mathcal{L})\otimes \mathcal{L}(\mathcal{L})\otimes \mathcal{L}(\mathcal{L})\otimes \mathcal{L}(\mathcal{L})\otimes \mathcal{L}(\mathcal{$